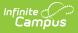

## Immigrant Count (New Jersey)

Last Modified on 03/11/2024 8:44 am CDT

Tool Search: Immigrant Count

Report Logic | Report Editor | Generate the Report | Report Layout

The Immigrant Count returns a count of the number of eligible immigrant students enrolled in nonpublic schools within the district.

| Reporting > NJ State Reporting > Immigrant Count                                                                   |                                                                                                    |  |  |  |  |
|----------------------------------------------------------------------------------------------------|----------------------------------------------------------------------------------------------------|--|--|--|--|
| nigrant Count                                                                                                    |                                                                                                    |  |  |  |  |
| Number of eligible immigrant students enrolled in no                                                               | nprofit, nonpublic schools within the district.                                                                                                    |  |  |  |  |
| Extract Options                                                                                                    | Select Calendars                                                                                                    |  |  |  |  |
| Grade Level 01<br>02<br>03<br>04 V<br>CTRL-click and SHIFT-click for multiple<br>Format HTML V<br>Generate Extract | 19-20 Bergenfield High Schoo 1<br>19-20 Bergenfield High School<br>19-20 Franklin School<br>19-20 Franklin School 1<br>19-20 Hoover School<br>19-20 Jefferson School 1<br>19-20 Jefferson School 1<br>19-20 Lincoln School 1<br>19-20 Lincoln School 1<br>19-20 Out of District<br>19-20 Out of District 1<br>19-20 Roy W. Brown Middle Sc 1<br>19-20 Washington School 1<br>19-20 Washington School 1 |  |  |  |  |
| Immigrant Count Report Editor                                                                                      |                                                                                                    |  |  |  |  |

### **Report Logic**

Students are included on the report when the Immigrant field on their enrollment record is set to Y: Yes.

### **Report Editor**

| Field              | Description                                                                                            |
|--------------------|----------------------------------------------------------------------------------------------------|
| Grade Level        | Students enrolled in the selected grade level are returned. More than one grade level can be selected. |
| Format             | Indicates how the report generates:<br>• HTML<br>• CSV                                                 |
| Select<br>Calendar | Select at least one calendar from which to report students considered immigrants.                      |

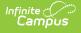

#### **Generate the Report**

- 1. Select the desired **Grade Level**.
- 2. Select the desired **Calendars** from which to report students.
- 3. Select the desired **Format**.
- 4. Click the **Generate Extract** button. The report displays in a new window.

| Records:40 |             |            |                    |                |                |                 |                  |       |              |                 |                   |
|------------|-------------|------------|--------------------|----------------|----------------|-----------------|------------------|-------|--------------|-----------------|-------------------|
| SchoolCode | SchoolName  | CountyCode | SchoolCodeResident | StudentLocalID | StudentStateID | StudentLastName | StudentFirstName | Grade | BirthCountry | SpecialEdStatus | PrimaryDisability |
| 020        | High School | 3          | 020                | 123456         | 1234567890     | STUDENT         | ANABEL           | 09    | 0570         |                 |                   |
| 020        | High School | 3          | 020                | 234567         | 2345678901     | STUDENT         | BENITO           | 09    | 2330         |                 |                   |
| 020        | High School | 3          | 020                | 3456789        | 3456789012     | STUDENT         | CANDACE          | 09    | 0870         |                 |                   |
| 020        | High School | 3          | 020                | 456789         | 4567890123     | STUDENT         | DANIEL           | 09    | 1680         | N               |                   |
| 020        | High School | 3          | 020                | 567890         | 5678901234     | STUDENT         | EVE              | 09    | 1750         |                 |                   |

Immigrant Count - HTML

| 1 | Α         | В         | С        | D         | E         | F           | G         | H         | 1 I I | J         | K         | L          | M       |
|---|-----------|-----------|----------|-----------|-----------|-------------|-----------|-----------|-------|-----------|-----------|------------|---------|
| 1 | SchoolCoo | SchoolNar | CountyCo | SchoolCoo | StudentLo | StudentStat | StudentLa | StudentFi | Grade | BirthCour | SpecialEd | PrimaryDis | ability |
| 2 | 20        | High Scho | 3        | 20        | 123456    | 1234567890  | STUDENT   | ANABEL    | 9     | 570       |           |            |         |
| 3 | 20        | High Scho | 3        | 20        | 234567    | 2345678901  | STUDENT   | BENITO    | 9     | 2330      |           |            |         |
| 4 | 20        | High Scho | 3        | 20        | 345678    | 3456789012  | STUDENT   | CANDACE   | 9     | 870       |           |            |         |
| 5 | 20        | High Scho | 3        | 20        | 456789    | 4567890123  | STUDENT   | DANIEL    | 9     | 1680      | N         |            |         |
| 6 | 20        | High Scho | 3        | 20        | 567890    | 5678901234  | STUDENT   | EVE       | 9     | 1750      |           |            |         |
| 7 |           |           |          |           |           |             |           |           |       |           |           |            |         |
| 8 |           |           |          |           |           |             |           |           |       |           |           |            |         |

After the list of students, a total count of records broken down by School Code, Grade Level and Birth Country displays.

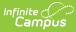

| Records:1  |            |
|------------|------------|
| SchoolCod  | e Volume   |
| 020        | 26         |
|            |            |
| Records:2  |            |
| Grade Vol  | ume        |
| 10 13      |            |
| 11 13      |            |
|            |            |
| Records:10 |            |
| BirthCount | try Volume |
| 0490       | 3          |
| 0540       | 1          |
| 0650       | 1          |
| 0680       | 1          |
| 0770       | 1          |
| 1050       | 1          |
| 1070       | 1          |
| 1440       | 1          |
| 1680       | 1          |
| 1750       | 15         |
|            |            |
|            |            |

Immigrant Count Totals

# **Report Layout**

| Data Element                                                                                                    | Description                                                                           | Location                                                                                                |
|----------------------------------------------------------------------------------------------------|---------------------------------------------------------------------------------------|----------------------------------------------------------------------------------------------------|
| School Code                                                                                                    | Reports the state-assigned school<br>number.<br><i>Numeric, 3 digits</i>              | System Administration > Resources<br>> School > School Detail > State<br>School Number<br>School.number |
| School Name                                                                                                    | Reports the student's attending school<br>name.<br><i>Alphanumeric, 50 characters</i> | System Administration > Resources<br>> School > School Detail > Name<br>School.name                     |
| County Code Reports the number of the county associated with the selected calendar.   If no county is selected, reports a value of 00. Numeric, 2 digits |                                                                                       | System Administration > Resources<br>> Counties > Number<br>County.number                               |

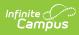

| Data Element                                                                                                    | Description                                                                                            | Location                                                                                     |  |  |  |
|----------------------------------------------------------------------------------------------------|----------------------------------------------------------------------------------------------------|----------------------------------------------------------------------------------------------|--|--|--|
| School Code<br>Resident                                                                                                    | Reports the student's assigned<br>Resident School.<br><i>Numeric, 3 digits</i>                         | Student Information > General ><br>Enrollments > State Reporting Fields<br>> Resident School |  |  |  |
|                                                                                                    |                                                                                                    | Enrollment.resident District                                                                 |  |  |  |
| Student Local<br>ID                                                                                                    | The number assigned and maintained<br>by the local school district that is<br>unique for each student. | Census > People > Demographics ><br>Student Number                                           |  |  |  |
|                                                                                                    | Numeric, 6 digits                                                                                      | Person.studentNumber                                                                         |  |  |  |
| Student StateThe number assigned and maintainIDby the New Jersey Department ofEducation that is unique for each<br>student. |                                                                                                    | Census > People > Demographics ><br>State ID                                                 |  |  |  |
|                                                                                                    | Numeric, 10 digits                                                                                     | Person.stateID                                                                               |  |  |  |
| Student Last<br>Name                                                                                                    | The legal last name of the student.                                                                    | Census > People > Demographics ><br>Last Name                                                |  |  |  |
|                                                                                                    | Alphanumeric, 40 characters                                                                            | Identity. lastName                                                                           |  |  |  |
| Student First<br>Name                                                                                                    | The legal first name of the student.                                                                   | Census > People > Demographics ><br>First Name                                               |  |  |  |
| Alphanumeric, 35 characters                                                                                                 |                                                                                                    | Identity. firstName                                                                          |  |  |  |
| Grade                                                                                                    | Reports the student's grade level of<br>enrollment based on when the student<br>was assessed.          | Student Information > General ><br>Enrollment > General Enrollment<br>Information > Grade    |  |  |  |
|                                                                                                    | Alphanumeric, 2 characters                                                                             | Enrollment.grade                                                                             |  |  |  |
| Birth Country                                                                                                    | The code representing the country in which the student was born.                                       | Census > People > Demographics ><br>Country of Birth                                         |  |  |  |
|                                                                                                    | Alphabetic, 4 characters                                                                               | Identity. birthCountry                                                                       |  |  |  |
| Special Ed<br>Status                                                                                                    | Reports the student's assigned special education status (Y or N).                                      | Student Information > General ><br>Enrollment > Special Ed Fields ><br>Status                |  |  |  |
|                                                                                                    | Alphabetic, 1 character                                                                                | Enrollment.specialEd Status                                                                  |  |  |  |

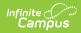

| Data Element          | Description                                                                                                    | Location                                                                                   |
|-----------------------|----------------------------------------------------------------------------------------------------|--------------------------------------------------------------------------------------------|
| Primary<br>Disability | The outcome of an eligibility<br>assessment for special education and<br>related services. This field reports a<br>null value unless a primary disability<br>code is selected. | Student Information > General ><br>Enrollments > Special Ed Fields ><br>Primary Disability |
|                       | Numeric, 2 digits                                                                                                    | Enrollment.disability                                                                      |